#### Chapter 1: Developing RESTful APIs and Microservices with Flask 1.0.2

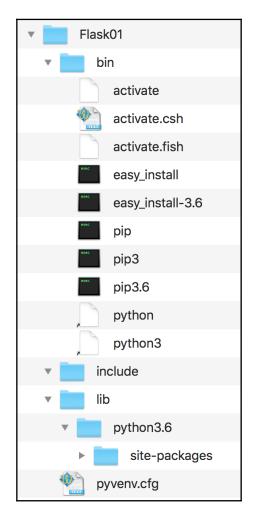

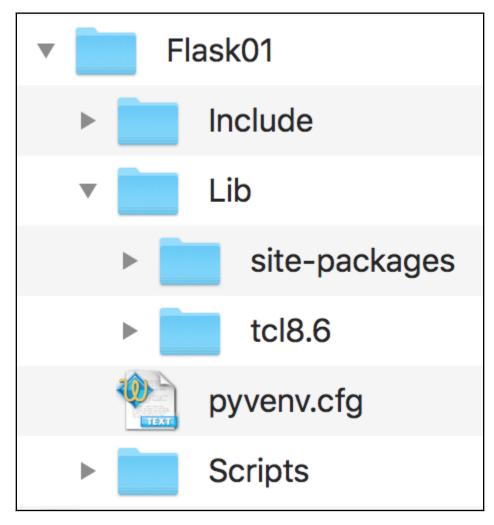

|                                                                       | ☆ gaston — -bash — 114×35                                                |
|-----------------------------------------------------------------------|--------------------------------------------------------------------------|
| Gastons-MacBook-Pro:∼ gas<br> Gastons-MacBook-Pro:∼ gas<br> /bin/bash | ton\$ python3 -m venv ~/HillarPythonREST2/Flask01<br>ton\$ echo \$SHELL  |
|                                                                       | ton\$ source ~/HillarPythonREST2/Flask01/bin/activate<br>-Pro:~ gaston\$ |

Command Prompt Microsoft Windows [Version 10.0.17134.345] (c) 2018 Microsoft Corporation. All rights reserved.

C:\Users\gaston>python -m venv %USERPROFILE%\HillarPythonREST2\Flask01

C:\Users\gaston>%USERPROFILE%\HillarPythonREST2\Flask01\Scripts\activate.bat
(Flask01) C:\Users\gaston>

🔀 Windows PowerShell

Windows PowerShell

Copyright (C) Microsoft Corporation. All rights reserved.

PS C:\Users\gaston> cd \$env:USERPROFILE
PS C:\Users\gaston> HillarPythonREST2\Flask01\Scripts\Activate.ps1
(Flask01) PS C:\Users\gaston>

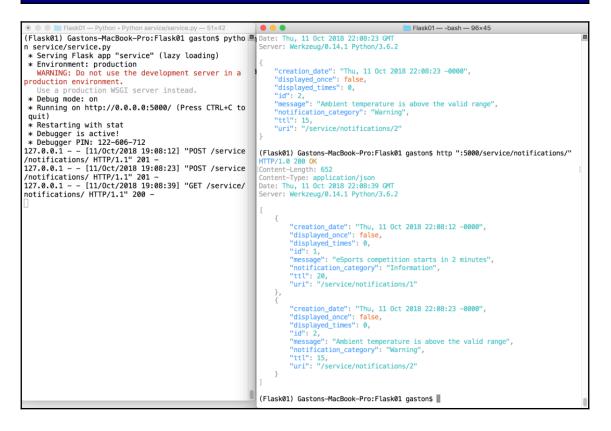

|                                                                              | Post                                                                                                    | nan                                              |                                   |               |
|------------------------------------------------------------------------------|----------------------------------------------------------------------------------------------------|--------------------------------------------------|-----------------------------------|---------------|
| 🕂 New 🔻 Import Runner 📭 🖛                                                    | My Workspace                                                                                                    | - 🛃 Invite                                       | 🧿 v r v v 💿                       |               |
| Q Filter<br>History Collections<br>Clear all                                 | GET localhost:5000/service/notificatic + + + + + + + + + + + + + + + + + + +                                                                                                    |                                                  | No Environment                    | ▼ ⊙ ‡         |
| <ul> <li>Today</li> <li>GET localhost:5000/service/notifications/</li> </ul> | Params Authorization Headers Body Pr                                                                                                    | e-request Script Tests                           |                                   | Cookies Code  |
|                                                                              | KEY                                                                                                    | VALUE                                            | DESCRIPTION                       | ••• Bulk Edit |
|                                                                              | Key                                                                                                    | Value                                            | Description                       |               |
|                                                                              | Body Cookies Headers (4) Test Results                                                                                                    | Status                                           | :: 200 OK Time: 58 ms Size: 474 B | Download      |
|                                                                              | Pretty Raw Preview JSON 🔻 📮                                                                                                    |                                                  |                                   |               |
|                                                                              | <pre>1+ [<br/>2- {<br/>3 "id": 1,<br/>4 "uri": "/service/notifications.<br/>5 "message": "eSports competition<br/>6 "ttl": 20,<br/>7 "creation_date": "Thu, 11 Oct 2<br/>8 "notification_category": "Infor<br/>9 "displayed_times": 0,<br/>10 "displayed_times": 0,<br/>11 }<br/>12 ]</pre> | n starts in 2 minutes",<br>2018 02:22:01 -0000", |                                   |               |

| Body                                              | Cookies    | Headers (4)      | Test Results | Status: 200 OK | Time: 58 ms | Size: 474 B | Download |
|---------------------------------------------------|------------|------------------|--------------|----------------|-------------|-------------|----------|
| Cont                                              | ent-Type – | → application/js | on           |                |             |             |          |
| Content-Length $\rightarrow$ 327                  |            |                  |              |                |             |             |          |
| Server $\rightarrow$ Werkzeug/0.14.1 Python/3.6.6 |            |                  |              |                |             |             |          |
| Date → Thu, 11 Oct 2018 18:49:39 GMT              |            |                  |              |                |             |             |          |

| GET localhost:5000/s | service/notificatic      | localhost:5000/service/notificat ●  | + •••             | No Environment | • •          |
|----------------------|--------------------------|-------------------------------------|-------------------|----------------|--------------|
| localhost:5000/s     | service/notifications/   |                                     |                   |                |              |
| POST 🔻               | localhost:5000/service/r | otifications/                       |                   | Send           | ▼ Save ▼     |
| Params Author        | rization Headers (1)     | Body  Pre-request Scri              | pt Tests          |                | Cookies Code |
| 🔵 form-data 🛛 🌑      | x-www-form-urlencoded    | 🖲 raw 🔵 binary 🛛 JSON (a            | application/json) | <b>~</b>       |              |
| 3 "ttl":             |                          | most appropriate ambient<br>arning" | temperature",     |                |              |

| Body Cooki                                          | es Headers (4) Test Results                                                                                                    | Status: 201 CREATED | Time: 36 ms | Size: 444 B | Download |
|-----------------------------------------------------|----------------------------------------------------------------------------------------------------|---------------------|-------------|-------------|----------|
| Pretty                                              | Raw Preview JSON 🔻 🚍                                                                                                    |                     |             |             | Q        |
| 1 - [<br>2<br>3<br>4<br>5<br>6<br>7<br>8<br>9<br>10 | <pre>"id": 3,<br/>"uri": "/service/notifications/3",<br/>"message": "Calculating the most appropriate ambient temperature",<br/>"ttl": 20,<br/>"creation_date": "Thu, 11 Oct 2018 19:18:35 -0000",<br/>"notification_category": "Warning",<br/>"displayed_times": 0,<br/>"displayed_once": false</pre> |                     |             |             |          |

| GET  | localhost:5000/s | service/notif  POST localhost:5000/se           | vice/not  GET localhost:5000/service/notif | + ••• No Environme | nt 🔻 📀 🌞      |  |
|------|------------------|-------------------------------------------------|--------------------------------------------|--------------------|---------------|--|
| lo   | calhost:5000/s   | ervice/notifications/3                          |                                            |                    |               |  |
|      | GET 🔻            | ▼ localhost:5000/service/notifications/3 Send ▼ |                                            |                    |               |  |
| Para | ms Author        | ization Headers Body Pr                         | e-request Script Tests                     |                    | Cookies Code  |  |
|      | KEY              |                                                 | VALUE                                      | DESCRIPTION        | ••• Bulk Edit |  |
|      | Кеу              |                                                 | Value                                      | Description        |               |  |

|                                            | Postman                                                                                        |
|--------------------------------------------|------------------------------------------------------------------------------------------------|
| 🕂 New 🔻 Import Runner 📭 🖛                  | 👪 My Workspace 👻 🚑 Invite                                                                      |
| Q Filter                                   | GET localhost:5000/si  POST localhost:5000/ GET localhost:5000/si  GET localhost:5000/:  + ··· |
| History Collections                        | localhost:5000/service/notifications/3                                                         |
| Clear all                                  | GET V localhost:5000/service/notifications/3                                                   |
| ▼ Today                                    |                                                                                                |
| GET localhost:5000/service/notifications/3 | Params Authorization Headers Body Pre-request Script Tests                                     |
| POST localhost:5000/service/notifications/ | KEY VALUE                                                                                      |
| GET localhost:5000/service/notifications/  | Key Value                                                                                      |
|                                            | Response                                                                                       |

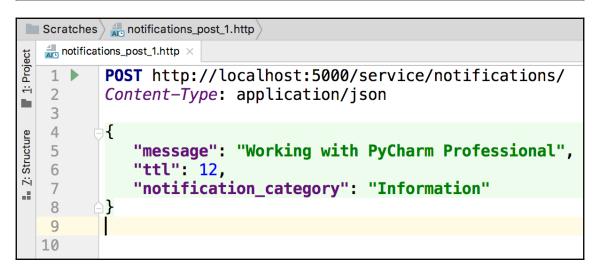

```
Project
   are notifications_post_1.http ×
   1
           POST http://localhost:5000/service/notifications/
÷
           Content-Type: application/json
    2
3
           {
   4
Z: Structure
               "message": "Working with PyCharm Professional",
   5
               "ttl": 12,
    6
               "notification_category": "Information"
   7
≙}
   8
   9
           <> 2018-10-11T054308.201.json
  10
  11
           ###
  12
  13
   Run:
         http://localhost:5000/service/notifications/ ×
           POST http://localhost:5000/service/notifications/
       1
   4
           HTTP/1.0 201 CREATED
           Content-Type: application/json
      4
   Content-Length: 277
      ⊿∎
H
           Server: Werkzeug/0.14.1 Python/3.6.2
   *
           Date: Thu, 11 Oct 2018 20:43:08 GMT
      P
           {
      <u>=+</u>
             "id": 4,
      -
             "uri": "/service/notifications/4",
             "message": "Working with PyCharm Professional",
       Î.
             "ttl": 12,
             "creation_date": "Thu, 11 Oct 2018 20:43:08 -0000",
             "notification category": "Information",
             "displayed_times": 0,
             "displayed_once": false
2: Favorites
           }
           Response code: 201 (CREATED); Time: 37ms; Content length: 277 bytes
*
   🚍 Database Changes
                     ▶ 4: Run
                              I 6: TODO _ _ REST Client
                                                     Python Console
                                                                     Terminal
```

| 102                          | 'hu 11 Oct                                                                                                    |                                                                                                    |                                                                                                    |                                    |            |                |             |       | <b>奈 न</b> 76 % |
|------------------------------|----------------------------------------------------------------------------------------------------|----------------------------------------------------------------------------------------------------|----------------------------------------------------------------------------------------------------|------------------------------------|------------|----------------|-------------|-------|-----------------|
| 92.                          | 168.1.106:5000                                                                                                    | /service/notif                                                                                                    | ications/                                                                                                    |                                    |            |                |             |       | 🙁 Go            |
| ŝ                            | GET                                                                                                    | HEAD                                                                                                    | POST                                                                                                    | PUT                                | DELETE     | TRACE          | OPTIONS     | Basic | Verbose         |
| Serv<br>Date<br>{<br>},<br>{ | "tt": 20,<br>"creation_date"<br>"notification_ca<br>"displayed_time<br>"displayed_dime<br>"displayed_onc<br>"id": 3,<br>"url": "/service/r<br>"tt": 20,<br>"creation_date"<br>"notification_ca<br>"displayed_time<br>"displayed_onc<br>"id": 4,<br>"url": "/service/r<br>"message": "W | 14.1 Python/3<br>118 21:04:52 C<br>hotifications/1"<br>iports competit<br>"Thu, 11 Oct<br>tegory": "Inforr<br>ss": 0,<br>e": false<br>hotifications/3",<br>liculating the n<br>: "Thu, 11 Oct<br>tegory": "Warn<br>ss": 0,<br>e": false<br>hotifications/4",<br>orking with Pyt<br>: "Thu, 11 Oct<br>tegory": "Inforr<br>ss": 0, | ion starts in 2 n<br>2018 02:22:01<br>mation",<br>nost appropriate<br>2018 19:18:35<br>ing",<br>Charm Professio<br>2018 20:43:08 | ooooo",<br>ambient temp<br>ooooo", | ierature", |                |             |       |                 |
| }                            |                                                                                                    |                                                                                                    |                                                                                                    |                                    | 0.1s SSL:  | EB: 0.1e Total | 1:0.8c H/10 |       |                 |

#### Chapter 2: Working with Models, SQLAIchemy, and Hyperlinked APIs in Flask

| •••                                                                                                    |                    | 🚞 bin — -bash — 15                                                                     | 6×45                                                 |                    |                       |              |
|----------------------------------------------------------------------------------------------------|--------------------|----------------------------------------------------------------------------------------|------------------------------------------------------|--------------------|-----------------------|--------------|
| (Flask01) Gastons-MacBook-Pro:bin gaston\$ psql<br>id   name                                                                                | userna             | me=your_user_namedbname=fla                                                            | sk_notificationscommand=                             | "SELECT * FROM no  | ification_category;   |              |
| 1   Information<br>2   Warning<br>(2 rows)                                                                                                  |                    |                                                                                        |                                                      |                    |                       |              |
| (Flask01) Gastons-MacBook-Pro:bin gaston\$ psql<br>id   message                                                                             | userna<br>  ttl    |                                                                                        | sk_notificationscommand=<br>notification_category_id |                    |                       |              |
| 1   eSports competition finishes in 10 minutes<br>2   No winners yet<br>(2 rows)                                                            | 30<br>  15         |                                                                                        | 1 2                                                  | 0<br>0             |                       |              |
| (Flask01) Gastons-MacBook-Pro:bin gaston\$                                                                                                  |                    |                                                                                        |                                                      |                    |                       |              |
|                                                                                                    |                    |                                                                                        |                                                      |                    |                       |              |
| •••                                                                                                    |                    | 🚞 bin — -bash — 1                                                                      | 56×45                                                |                    |                       |              |
| (Flask01) Gastons-MacBook-Pro:bin gaston\$ psql -<br>id   name                                                                              | -userna            | ame=your_user_namedbname=fl                                                            | ask_notificationscommand                             | ="SELECT * FROM no | tification_category;' | • ] <b>=</b> |
| 1   Information<br>2   Warning<br>3   Error<br>(3 rows)                                                                                     |                    |                                                                                        |                                                      |                    |                       |              |
| (Flask01) Gastons-MacBook-Pro:bin gaston\$ psql -<br>id   message                                                                           | -userna<br>  ttl   |                                                                                        | ask_notificationscommand<br>notification_category_id |                    |                       | 1            |
| <ol> <li>eSports competition finishes in 10 minutes</li> <li>No winners yet</li> <li>S corre calculation error</li> <li>(3 rows)</li> </ol> | 30<br>  15<br>  30 | 2018-10-16 21:57:15.867853<br>2018-10-16 21:58:43.737812<br>2018-10-16 23:07:27.372778 | 1<br>2<br>3                                          | 0<br>  0           |                       |              |
|                                                                                                    |                    |                                                                                        |                                                      |                    |                       |              |

#### Chapter 3: Improving Our API and Adding Authentication to it with Flask

| •••                                                         |                                                           | 📃 service — -bash — 139×41          |                                |                          |                      |
|-------------------------------------------------------------|-----------------------------------------------------------|-------------------------------------|--------------------------------|--------------------------|----------------------|
| <pre>(Flask01) Gastons-MacBoo<br/>tion WHERE id = 2;"</pre> | ok-Pro:service gaston\$ psqluse                           | rname=your_user_namedbna            | <pre>ne=flask_notificat:</pre> | ionscommand="SELE        | CT * FROM notifica ■ |
| id   message   t                                            | ttl   creation_date                                       | <pre>notification_category_id</pre> | displayed_times                | displayed_once           |                      |
| 2   No winners yet  <br>(1 row)                             | 15   2018-10-16 21:58:43.737812                           | 2                                   | 1                              | t                        |                      |
| (Flask01) Gastons-MacBoo                                    | ok-Pro:service gaston\$                                   |                                     |                                |                          |                      |
|                                                             |                                                           |                                     |                                |                          |                      |
| 9 😑 🖲 関                                                     | service — more < psqlusername=your_user_                  | namedbname=flask_notifications      | command=SELECT * FRC           | DM public.user; — 130×41 |                      |
| <pre>(Flask01) Gastons-MacB<br/>public.user;"</pre>         | Book-Pro:service gaston\$ psql                            | -username=your_user_name -          | -dbname=flask_not              | ificationscomman         | nd="SELECT * FROM    |
| id   name  <br>  c                                          | creation_date                                             | pas                                 | sword_hash                     |                          |                      |
| 1   gaston-hillar  <br>SsaCDET03Bn.   2018-10<br>(1 row)    | \$6\$rounds=656000\$6aZxI3Zy/M9Rv.<br>-20 12:58:14.118624 | lxe\$Js3HpvGY.hrzPHX5wk92Dg         | lhq/z/unpvHXBlFii              | MI5ZDfavP2m19kTHi2       | NKkrJ4LIHoiRRhOAs    |

## Chapter 4: Testing and Deploying an API in a Microservice with Flask

| Coverage report: 51% filter |            |         |          |          |         |          |  |
|-----------------------------|------------|---------|----------|----------|---------|----------|--|
| Module ↓                    | statements | missing | excluded | branches | partial | coverage |  |
| models.py                   | 101        | 27      | 0        | 24       | 7       | 66%      |  |
| views.py                    | 208        | 112     | 0        | 46       | 10      | 43%      |  |
| Total                       | 309        | 139     | 0        | 70       | 17      | 51%      |  |

| Coverage for <b>views.py</b> : 43%                                                                                                    |
|----------------------------------------------------------------------------------------------------|
| 208 statements96 run112 missing0 excluded10 partial                                                                                                    |
| <pre>1 from flask import Blueprint, request, jsonify, make_response 2 from flask_restful import Api, Resource 3 from http_status import HttpStatus 4 from models import orm, NotificationCategory, NotificationCategorySchema, Notification, NotificationSchema 5 from sqlalchemy.exc import SQLAlchemyError 6 from helpers import PaginationHelper 7 from flask_httpauth import HTTPBasicAuth 8 from flask import g 9 from models import User, UserSchema</pre> |
| <pre>10 11 12 auth = HTTPBasicAuth() 13 14</pre>                                                                                                    |

```
class UserResource(AuthenticationRequiredResource):
35
        def get(self, id):
36
            user = User.query.get or 404(id)
37
            result = user schema.dump(user).data
38
            return result
39
40
41
    class UserListResource(Resource):
42
        @auth.login required
43
        def get(self):
44
            pagination helper = PaginationHelper(
45
                request,
46
                query=User.query,
47
                resource for url='service.userlistresource',
48
                key name='results',
49
                schema=user schema)
50
            result = pagination_helper.paginate_query()
51
            return result
52
53
        def post(self):
54
            user_dict = request.get_json()
55
            if not user dict:
56
                response = {'user': 'No input data provided'}
57
                return response, HttpStatus.bad_request_400.value
58
            errors = user_schema.validate(user_dict)
59
            if errors:
60
                return errors, HttpStatus.bad_request_400.value
61
            user_name = user_dict['name']
62
            existing_user = User.query.filter_by(name=user_name).first()
63
```

# Chapter 5: Developing RESTful APIs with Django 2.1

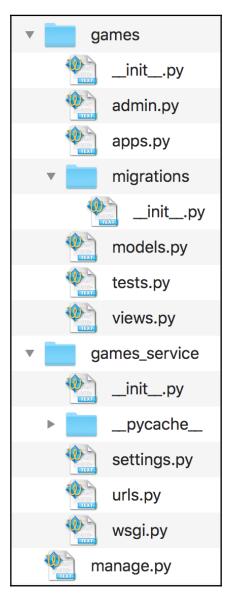

#### •••

#### games\_service — -bash — 114×35

(Django01) Gastons-MacBook-Pro:games\_service gaston\$ sqlite3 db.sqlite3 "SELECT \* FROM games\_game ORDER BY name;" 1|2018-10-24 17:47:44.482989|PAW Patrol: On A Roll!|2018-10-24 17:47:30.177610|E (Everyone)|0|0 2|2018-10-24 17:48:13.018438|Spider-Man|2018-10-24 17:47:30.177610|T (Teen)|0|0 (Django01) Gastons-MacBook-Pro:games\_service gaston\$

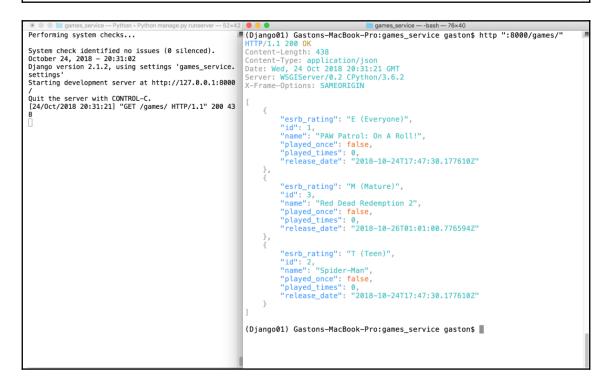

| • • •                        | Postman                                                 |                                              |                                  |               |
|------------------------------|---------------------------------------------------------|----------------------------------------------|----------------------------------|---------------|
| 🕂 New 🔻 Import Runner 📭 🛪    | 👪 My Workspace 🔻                                        | 🌲 Invite                                     | <u>o</u> v * * * • •             | Upgrade 🔻     |
| Q Filter History Collections | GET localhost:8000/games/  +  ··· localhost:8000/games/ |                                              | No Environment                   | ▼ © ‡         |
| Clear all                    | GET • localhost:8000/games/                             |                                              | Send                             | Save 🔻        |
| GET localhost:8000/games/    | Params Authorization Headers Body P                     | Pre-request Script Tests                     |                                  | Cookies Code  |
|                              | КЕУ                                                     | VALUE                                        | DESCRIPTION                      | ••• Bulk Edit |
|                              | Key                                                     | Value                                        | Description                      |               |
|                              | Body Cookies Headers (5) Test Results                   | Status:                                      | : 200 OK Time: 39 ms Size: 614 B | Download      |
|                              | Pretty Raw Preview JSON 🔻 🚍                             |                                              |                                  |               |
|                              | <pre>1 - [ 2</pre>                                      | 2:47:30.1776102",<br>2",<br>:01:00.776594Z", |                                  |               |
|                              |                                                         |                                              | Build Browse                     |               |

| Body  | Cookies                                | Headers (5)      | Test Results | Status: 200 OK | Time: 39 ms | Size: 614 B | Download |
|-------|----------------------------------------|------------------|--------------|----------------|-------------|-------------|----------|
| Date  | $\rightarrow$ Wed, 2                   | 24 Oct 2018 23:2 | 9:44 GMT     |                |             |             |          |
| Serve | Server → WSGIServer/0.2 CPython/3.6.6  |                  |              |                |             |             |          |
| Conte | <b>Content-Type</b> → application/json |                  |              |                |             |             |          |
| X-Fra | X-Frame-Options → SAMEORIGIN           |                  |              |                |             |             |          |
| Conte | ent-Length                             | <b>1</b> → 438   |              |                |             |             |          |

| GET localhost:8000/games/   POST localhost:8000/games/   +  ····                                                                    | No Environment | • • •        |
|----------------------------------------------------------------------------------------------------|----------------|--------------|
| localhost:8000/games/                                                                                                    |                |              |
| POST v localhost:8000/games/                                                                                                    | Send           | Save 💌       |
| Params Authorization Headers (1) Body Pre-request Script Tests                                                                      |                | Cookies Code |
| ● form-data ● x-www-form-urlencoded ● raw ● binary JSON (application/json) ▼                                                        |                |              |
| <pre>1 * { 2 "name": "Crazy Kong 2019", 3 "esrb_rating":"E (Everyone)", 4 "release_date": "2019-02-01T03:02:00.776594Z" 5 } 6</pre> |                |              |

| Body Cookies Headers (5) Test Results                                                                                                    | Status: 201 Created Time: 35 ms Size: 325 B Download |
|----------------------------------------------------------------------------------------------------|------------------------------------------------------|
| Pretty Raw Preview JSON -                                                                                                    | <b>Q</b>                                             |
| <pre>1 * { 2     "id": 5, 3     "name": "Crazy Kong 2019", 4     "release_date": "2019-02-01T03:02:00.776594Z" 5     "esrb_rating": "E (Everyone)", 6     "played_once": false, 7     "played_times": 0 8 } </pre> | ,                                                    |

## Chapter 6: Working with Class-Based Views and Hyperlinked APIs in Django 2.1

| • • •                                      | games_service — Python • Python manage.py runserver — 135×42                                                                                                |
|--------------------------------------------|----------------------------------------------------------------------------------------------------|
| (Django01) Gastons-Mac                     | Book-Pro:games_service gaston\$ python manage.py runserver                                                                                                  |
| Performing system chec                     |                                                                                                    |
| System check identifie                     | d no issues (0 silenced).                                                                                                    |
| October 25, 2018 - 04:                     | 19:12                                                                                                    |
| Django version 2.1.2,                      | using settings 'games_service.settings'                                                                                                    |
| Starting development s                     | erver at http://127.0.0.1:8000/                                                                                                    |
| Quit the server with C                     | ONTROL-C.                                                                                                    |
| Internal Server Error:                     | /games/                                                                                                    |
| Traceback (most recent                     | call last):                                                                                                    |
| File "/Users/gaston/<br>response = get_res | <pre>HillarPythonREST2/Django01/lib/python3.6/site-packages/django/core/handlers/exception.py", line 34, in inner ponse(request)</pre>                      |
|                                            | HillarPythonREST2/Django01/lib/python3.6/site-packages/django/core/handlers/base.py", line 137, in _get_response<br>tead." % (callback. module , view name) |
| ValueError: The view of                    | ames.views.game_collection didn't return an HttpResponse object. It returned None instead.                                                                  |
| [25/0ct/2018 04:19:17]                     | "OPTIONS /games/ HTTP/1.1" 500 51566                                                                                                    |
|                                            |                                                                                                    |

|                                                                                                    | localhost Č                     | 1 0 <sub>+</sub> |
|----------------------------------------------------------------------------------------------------|---------------------------------|------------------|
| Django REST framework                                                                                          |                                 |                  |
| Game Collection                                                                                                |                                 |                  |
| Game Collection                                                                                                |                                 | OPTIONS GET +    |
| GET /games/                                                                                                    |                                 |                  |
| <pre>HTTP 200 OK<br/>Allow: GET, POST, OPTIONS<br/>Content-Type: application/json<br/>Vary: Accept<br/>[</pre> | ",<br>',<br>703:02:00.776594Z", |                  |

| Game Collec                                                                                              | TTP 201 Created<br>Llow: GET, POST, OPTIONS<br>content-Type: application/json<br>ary: Accept |   |      |  |  |
|----------------------------------------------------------------------------------------------------|----------------------------------------------------------------------------------------------|---|------|--|--|
| POST /games/                                                                                             |                                                                                              |   |      |  |  |
| HTTP 201 Created<br>Allow: GET, POST, OPTIONS<br>Content-Type: application/js<br>Vary: Accept            | son                                                                                          |   |      |  |  |
| "name": "Assassin's Cree<br>"release_date": "2018-0<br>"esrb_rating": "M (Matur<br>"played_once": false, | 1-10T03:02:00.776594Z"                                                                       | , |      |  |  |
|                                                                                                    |                                                                                              |   |      |  |  |
| Media type:                                                                                              | application/json                                                                             |   | *    |  |  |
| Content:                                                                                                 |                                                                                              |   |      |  |  |
|                                                                                                    |                                                                                              |   | POST |  |  |

| Django REST framework                                                                                                    |         |       |
|----------------------------------------------------------------------------------------------------|---------|-------|
| Game Collection / Game Detail                                                                                                    |         |       |
| Game Detail                                                                                                    | OPTIONS | GET 🗸 |
| GET /games/7/                                                                                                    |         |       |
| HTTP 200 OK<br>Allow: GET, PUT, POST, OPTIONS<br>Content-Type: application/json<br>Vary: Accept                                                                                                    |         |       |
| <pre>{     "id": 7,     "name": "Assassin's Creed Origins",     "release_date": "2018-01-10T03:02:00.776594Z",     "esrb_rating": "M (Mature)",     "played_once": false,     "played_times": 0 }</pre> |         |       |

| ••• |                                              | Cocalhost:8000                                                                | 0             |
|-----|----------------------------------------------|-------------------------------------------------------------------------------|---------------|
|     | Django REST framewo                          | rk                                                                            |               |
|     | api-root                                     |                                                                               |               |
|     | api-root                                     |                                                                               | OPTIONS GET - |
|     | GET /                                        |                                                                               |               |
|     | "esrb-ratings": "htt<br>"games": "http://loc | <pre>n/json ocalhost:8000/players/", p://localhost:8000/esrb-ratings/",</pre> |               |

| api-root / esrbrating-list                                                                             |          |           |
|----------------------------------------------------------------------------------------------------|----------|-----------|
| esrbrating-list                                                                                        | OPTIONS  | GET 🔻     |
| GET /esrb-ratings/                                                                                     |          |           |
| HTTP 200 OK<br>Allow: GET, POST, HEAD, OPTIONS<br>Content-Type: application/json<br>Vary: Accept<br>[] |          |           |
|                                                                                                    | Raw data | HTML form |
| Description                                                                                            |          |           |
| AO (Adults Only)                                                                                       |          |           |
|                                                                                                    |          | POST      |

| esrbrating-list                                                                                                    | OPTIONS  | GET 🔻     |
|----------------------------------------------------------------------------------------------------|----------|-----------|
| <b>POST</b> /esrb-ratings/                                                                                                    |          |           |
| <pre>HTTP 201 Created Allow: GET, POST, HEAD, OPTIONS Content-Type: application/json Location: http://localhost:8000/esrb-ratings/1/ Vary: Accept</pre> |          |           |
| <pre>{     "url": "http://localhost:8000/esrb-ratings/1/",     "id": 1,     "description": "A0 (Adults Only)",     "games": [] }</pre>                  |          |           |
|                                                                                                    |          |           |
|                                                                                                    | Raw data | HTML form |
| Description                                                                                                    |          |           |
| AO (Adults Only)                                                                                                    |          |           |
|                                                                                                    |          | POST      |
|                                                                                                    |          |           |

| (Diango01) Gastons-MacBook-Pro:games | games_service<br>service gaston\$ psqlusername=your_games | — -bash — 156×40<br>s user name —-dbname=diango games | scommand="S | ELECT * FROM gar | mes esrbrating: |
|--------------------------------------|-----------------------------------------------------------|-------------------------------------------------------|-------------|------------------|-----------------|
| id   description                     |                                                           |                                                       |             | j_               | ,               |
| 1   A0 (Adults Only)                 |                                                           |                                                       |             |                  |                 |
| 2   T (Teen)                         |                                                           |                                                       |             |                  |                 |
| (2 rows)                             |                                                           |                                                       |             |                  |                 |
| Django01) Gastons-MacBook-Pro:games_ | service gaston\$ psqlusername=your_game                   | s_user_namedbname=django_games                        | command="S  | ELECT * FROM gar | mes_game;"      |
| id   created                         | name                                                      | release_date                                          | played_once | played_times     | esrb_rating_id  |
| 1   2018-10-25 22:54:55.066995-03    | Battlefield V                                             | 2017-04-30 22:02:00.776594-03                         | f           | 0                | 1               |
|                                      | Mutant Football League: Dynasty Edition                   | 2018-10-20 00:02:00.776594-03                         | f           | 0                | j 1             |
| (2 rows)                             |                                                           |                                                       |             |                  |                 |
| Diango01) Gastons-MacBook-Pro:games  | service maston\$                                          |                                                       |             |                  |                 |
| sjungour, cascons nacook rrorganes_  | service gascony =                                         |                                                       |             |                  |                 |

|                                                                                                    |                                                    |                                                                  | — -bash — 156×40                                               |                |                 |                                |
|----------------------------------------------------------------------------------------------------|----------------------------------------------------|------------------------------------------------------------------|----------------------------------------------------------------|----------------|-----------------|--------------------------------|
| Django01) Gastons-MacBook-Pro:games_s<br>id   description                                                                                                    | service gaston\$                                   | <pre>psqlusername=your_game</pre>                                | s_user_namedbname=django_games                                 | s — command="S | ELECT * FROM ga | mes_esrbrating;"               |
| 1   AO (Adults Only)<br>2   T (Teen)<br>2 rows)                                                                                                    |                                                    |                                                                  |                                                                |                |                 |                                |
| Django01) Gastons-MacBook-Pro:games_s<br>id   created                                                                                                    | service gaston\$                                   | <pre>psql —username=your_game   name</pre>                       | s_user_namedbname=django_games<br>  release_date               |                |                 | mes_game;"<br>  esrb_rating_id |
| 1   2018-10-25 22:54:55.066995-03  <br>2   2018-10-25 22:55:04.228801-03  <br>2 rows)                                                                                                    |                                                    | League: Dynasty Edition                                          | 2017-04-30 22:02:00.776594-03<br>2018-10-20 00:02:00.776594-03 |                | 0               | 1<br>  1                       |
| Django01) Gastons-MacBook-Pro:games_s<br>id   created                                                                                                    | service gaston\$<br>name                           | psqlusername=your_game<br>gender                                 | s_user_namedbname=django_games                                 | scommand="S    | ELECT * FROM ga | mes_player;"                   |
|                                                                                                    |                                                    | -                                                                |                                                                |                |                 |                                |
| 1   2018-10-25 23:49:00.486847-03  <br>2   2018-10-25 23:49:06.908684-03  <br>2 rows)                                                                                                    |                                                    | M<br>M                                                           |                                                                |                |                 |                                |
| 2   2018-10-25 23:49:06.908684-03  <br>2 rows)<br>Django01) Gastons-MacBook-Pro:games_t                                                                                                    | Enzo Scocco  <br>service gaston\$                  | М                                                                | s_user_namedbname=django_games                                 | s —command="S  | ELECT * FROM ga | mes_playerscore;               |
| 2   2018-10-25 23:49:06.908684-03  <br>2 rows)<br>Django01) Gastons-MacBook-Pro:games_s                                                                                                    | Enzo Scocco  <br>service gaston\$<br>  game_id<br> | M<br>psql —username=your_game                                    | s_user_namedbname=django_games                                 | s —command="S  | ELECT * FROM ga | mes_playerscore;               |
| 2   2018-10-25 23:49:06.908684-03  <br>2 rows)<br>Django01) Gastons-MacBook-Pro:games_i<br>d   score   score_date<br>1   17500   2019-01-01 00:02:00.7767<br>2   3225   2018-12-31 22:02:00.7767 | Enzo Scocco  <br>service gaston\$<br>              | M<br>psql —username=your_game<br>d   player_id<br>l   1<br>2   1 | s_user_namedbname=django_games                                 | s —command="S  | ELECT * FROM ga | mes_playerscore;               |

## Chapter 7: Improving Our API and Adding Authentication to it with Django

| • • • • • • • • • • • • • • • • • • •                             |                                                                                                    |              |          |                   |                  |                        |            |  |
|-------------------------------------------------------------------|----------------------------------------------------------------------------------------------------|--------------|----------|-------------------|------------------|------------------------|------------|--|
|                                                                   |                                                                                                    | ston\$ psql  | userna   | me=your_g         | ames_user_name - | dbname=django_games    | command    |  |
| ="\d games_esrbr                                                  | ating"                                                                                                    |              |          |                   |                  |                        |            |  |
| <b>C</b> 1                                                        | <b>T</b>                                                                                                    | Table "pub   |          |                   | ing"             | Defendt.               |            |  |
| Column                                                            | Туре                                                                                                    | Collatio     |          | able              |                  | Default                |            |  |
|                                                                   | nteger<br>haracter varying(200)                                                                                                    |              |          | null   ne<br>null | xtval('games_es  | rbrating_id_seq'::rego | lass)      |  |
| Indexes:                                                          | ,, <b>,</b> , <b>,</b> , |              |          |                   |                  |                        |            |  |
|                                                                   | ating_pkey" PRIMARY H                                                                                                    |              |          |                   |                  |                        |            |  |
|                                                                   | ating_description_360                                                                                                    |              |          |                   |                  |                        |            |  |
|                                                                   | ating_description_360                                                                                                    | ae479_like"  | btree (  | descripti         | on varchar_patte | ern_ops)               |            |  |
| Referenced by:                                                    | SARAH CONCERNENT HAS                                                                                                    |              | -        |                   | hact fly some a  |                        | KEV (as th |  |
|                                                                   | RENCES games_esrbrati                                                                                                    |              |          |                   |                  | srbrating_id" FOREIGN  | KET (ESTD  |  |
| <pre>(Django01) Gasto ="\d games_game"</pre>                      | ns-MacBook-Pro:bin ga                                                                                                    | ston\$ psql  | userna   | me=your_o         | ames_user_name - | dbname=django_games    | command    |  |
| - (a games_game                                                   |                                                                                                    | Table "      | public.g | ames dame         |                  |                        |            |  |
| Column                                                            | Type                                                                                                    |              | lation   |                   |                  | Default                |            |  |
|                                                                   | +                                                                                                    | ·+           | +        |                   | -+               |                        |            |  |
| id                                                                | integer                                                                                                    | 1            | 1        |                   |                  | es_game_id_seq'::regcl | lass)      |  |
| created                                                           | timestamp with time                                                                                                    |              |          | not null          |                  |                        |            |  |
| name                                                              | character varying(2                                                                                                    |              |          | not null          |                  |                        |            |  |
| release_date                                                      | timestamp with time                                                                                                    | zone         |          | not null          |                  |                        |            |  |
| played_once<br>played times                                       | boolean<br>  integer                                                                                                    |              |          | not null          |                  |                        |            |  |
| esrb_rating_id                                                    |                                                                                                    |              |          | not null          |                  |                        |            |  |
|                                                                   | integer                                                                                                    |              |          | not null          |                  |                        |            |  |
| Indexes:                                                          | Linteger                                                                                                    |              |          |                   | 1                |                        |            |  |
| "games_game_                                                      | pkey" PRIMARY KEY, bt                                                                                                    | ree (id)     |          |                   |                  |                        |            |  |
|                                                                   | name_4e86b7e1_uniq" l                                                                                                    |              |          |                   | e)               |                        |            |  |
|                                                                   | esrb_rating_id_59e5b2                                                                                                    |              |          |                   |                  |                        |            |  |
|                                                                   | name_4e86b7e1_like" t                                                                                                    |              |          | pattern_c         | ps)              |                        |            |  |
|                                                                   | owner_id_c554a59d" bt                                                                                                    | ree (owner_  | id)      |                   |                  |                        |            |  |
| Foreign-key cons                                                  |                                                                                                    | C1 fly games | ocrhrot  | ina idl C         | ODETCN KEV (acre | a mating id) DEEEDENCE | -C         |  |
|                                                                   | FERRABLE INITIALLY DE                                                                                                    |              | _esrbrat | Ing_Ia r          | UKEIGN KET (EST  | o_rating_id) REFERENCE | is games_e |  |
|                                                                   |                                                                                                    |              | d" FORET | GN KEY (c         | wner id) REFEREN | NCES auth_user(id) DEF | FRRABLE T  |  |
| NITIALLY DEFERRE                                                  |                                                                                                    |              |          |                   |                  |                        |            |  |
| Referenced by:                                                    |                                                                                                    |              |          |                   |                  |                        |            |  |
|                                                                   | _playerscore" CONSTRA<br>games_game(id) DEFEF                                                                                                    |              |          |                   | id_9e96c1f4_fk_o | games_game_id" FOREIGN | I KEY (gam |  |
|                                                                   |                                                                                                    | ston\$ psql  | userna   | me=your_o         | ames_user_name - | dbname=django_games    | command    |  |
| ="\d games_playe                                                  |                                                                                                    | Table "publ  | ic names | nlaver"           |                  |                        |            |  |
| Column                                                            | Туре                                                                                                    | Collation    |          |                   | Defa             | ault                   | _          |  |
| id   integ                                                        | er                                                                                                    |              | l not nu | ll   next         | val('games plave | er_id_seq'::regclass)  |            |  |
| created   times                                                   | tamp with time zone                                                                                                    |              | not nu   |                   |                  |                        |            |  |
| name   chara                                                      | cter varying(50)                                                                                                    |              | not nu   | ιi                |                  |                        |            |  |
|                                                                   | cter varying(2)                                                                                                    |              | not nu   | ιι                |                  |                        |            |  |
| Indexes:                                                          |                                                                                                    |              |          |                   |                  |                        |            |  |
|                                                                   | "games_player_pkey" PRIMARY KEY, btree (id)                                                                                                    |              |          |                   |                  |                        |            |  |
| "games_player_name_16dd04a0_uniq" UNIQUE CONSTRAINT, btree (name) |                                                                                                    |              |          |                   |                  |                        |            |  |
| Referenced by:                                                    | "games_player_name_16dd04a0_like" btree (name varchar_pattern_ops)                                                                                                    |              |          |                   |                  |                        |            |  |
|                                                                   | playerscore" CONSTRA                                                                                                    | TNT "dames   | plaverso | ore playe         | r id fcaa094r fl | k_games_player_id" FOF | RETGN KEY  |  |
|                                                                   | RENCES games_player(i                                                                                                    |              |          |                   |                  | _games_proyer_rd Tor   |            |  |
| (Django01) Gastons-MacBook-Pro:bin gaston\$                       |                                                                                                    |              |          |                   |                  |                        |            |  |

| api-root / game-list                                                                                                    |         |       |
|----------------------------------------------------------------------------------------------------|---------|-------|
| game-list                                                                                                    | OPTIONS | GET 👻 |
|                                                                                                    | « 1     | 2 3 » |
| GET /games/                                                                                                    |         |       |
| <pre>Allow: GET, POST, HEAD, OPTIONS Content-Type: application/json Vary: Accept {     "count": 12,     "next": "http://localhost:8000/games/?limit=4&amp;offset=4",     "previous": null,     "results": [         {         {         {</pre> |         |       |
| "url": "http://localhost:8000/games/4/",<br>"esrb_rating": "T (Teen)",<br>"name": "ARK: Survival Evolved",<br>"release_date": "2018-06-21T03:02:00.776594Z",<br>"played_once": false,<br>"played_times": 0                                      |         |       |

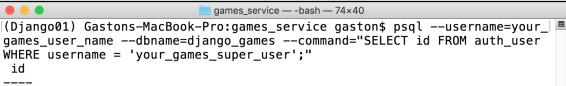

```
(Django01) Gastons-MacBook-Pro:games_service gaston$
```

id

1 (1 row) You are trying to add a non-nullable field 'owner' to game without a default; we can't do that (the database needs something to populate existing rows). Please select a fix: 1) Provide a one-off default now (will be set on all existing rows with a null value for this column) 2) Quit, and let me add a default in models.py Select an option:

Select an option: 1 Please enter the default value now, as valid Python The datetime and django.utils.timezone modules are available, so you can do e.g. timezone.now Type 'exit' to exit this prompt

| games_service bash 172-45 |                                                                                                    |                                         |                               |             |              |                |          |  |  |
|---------------------------|----------------------------------------------------------------------------------------------------|-----------------------------------------|-------------------------------|-------------|--------------|----------------|----------|--|--|
|                           | DjangoBl) Gastons-MacBook-Proigames_service gaston\$ psql — username=your_games_user_name — dbname=django_games — command="SELECT # FROM games_game;" 📑<br>id   created   played once   played times   serb rating id   owner id |                                         |                               |             |              |                |          |  |  |
| id                        | created                                                                                                    | name                                    | release_date                  | played_once | played_times | esrb_rating_id | owner_1d |  |  |
| 1                         | 2018-10-25 22:54:55.066995-03                                                                                                    | Battlefield V                           | 2017-04-30 22:02:00.776594-03 | f           | 0            | 1              | 1        |  |  |
| 2                         | 2018-10-25 22:55:04.228801-03                                                                                                    | Mutant Football League: Dynasty Edition | 2018-10-20 00:02:00.776594-03 | t           | 10           | 1              | 1        |  |  |
| 3                         | 2018-10-26 16:26:18.112533-03                                                                                                    | Heavy Fire: Red Shadow                  | 2018-06-21 00:02:00.776594-03 | f           | 0            | 2              | 1        |  |  |
| 4                         | 2018-10-26 16:26:23.811192-03                                                                                                    | ARK: Survival Evolved                   | 2018-06-21 00:02:00.776594-03 | f           | 0            | 2              | 1        |  |  |
| 5                         | 2018-10-26 16:26:29.171342-03                                                                                                    | The Escapists 2                         | 2018-06-21 00:02:00.776594-03 | f           | 0            | 2              | 1        |  |  |
| 6                         | 2018-10-26 16:26:34.34064-03                                                                                                    | Honor and Duty: D-Day                   | 2018-06-21 00:02:00.776594-03 | f           | 0            | 2              | 1        |  |  |
| 7                         | 2018-10-26 16:26:40.171755-03                                                                                                    | Speed Brawl                             | 2018-06-21 00:02:00.776594-03 | f           | 0            | 2              | 1        |  |  |
| 8                         | 2018-10-26 16:26:45.50564-03                                                                                                    | Unearthing Mars 2                       | 2018-06-21 00:02:00.776594-03 | f           | 0            | 2              | 1        |  |  |
| 9                         | 2018-10-26 16:26:49.765978-03                                                                                                    | Super Street: The Game                  | 2019-01-21 00:02:00.776594-03 | f           | 0            | 2              | 1        |  |  |
| 10                        | 2018-10-26 16:26:53.972909-03                                                                                                    | Valkyria Chronicles 4                   | 2019-01-21 00:02:00.776594-03 | f           | 0            | 2              | 1        |  |  |
| 11                        | 2018-10-26 16:26:58.767648-03                                                                                                    | Tales of Vesperia: Definitive Edition   | 2019-01-21 00:02:00.776594-03 | f           | 0            | 2              | 1        |  |  |
| 12                        | 2018-10-26 16:27:03.600984-03                                                                                                    | Moonfall Ultimate                       | 2019-01-21 00:02:00.776594-03 | f           | 0            | 2              | 1        |  |  |
| (12 r                     | rows)                                                                                                    |                                         |                               |             |              |                |          |  |  |

| Django REST framework                                                                                                    | gast                                | on-hillar 🗸 |
|----------------------------------------------------------------------------------------------------|-------------------------------------|-------------|
| api-root                                                                                                    |                                     |             |
| api-root                                                                                                    | OPTIONS                             | GET 🔸       |
| GET /                                                                                                    |                                     |             |
| HTTP 200 OK<br>Allow: GET, HEAD, OPTIONS<br>Content-Type: application/json<br>Vary: Accept                                                                                                    |                                     |             |
| <pre>{     "users": "http://localhost:8000/users     "players": "http://localhost:8000/pla     "esrb-ratings": "http://localhost:8000     "games": "http://localhost:8000/games     "scores": "http://localhost:8000/play }</pre> | yers/",<br>0/esrb-ratings/",<br>/", | ,           |

```
Django REST framework
api-root / game-list / game-detail

Game-detail
DELETE OPTIONS GET 
DELETE /games/4/

HTTP 403 Forbidden
Allow: GET, PUT, PATCH, DELETE, HEAD, OPTIONS
Content-Type: application/json
Vary: Accept
{
    "detail": "You do not have permission to perform this action."
}
```

## Chapter 8: Throttling, Filtering, Testing, and Deploying an API with Django 2.1

| Filters                                 | × |
|-----------------------------------------|---|
| Field filters                           |   |
| Game name:                              |   |
| (                                       |   |
| Player name:                            |   |
| Enzo Scocco                             |   |
| Score:                                  | ٢ |
| Score date is greater than or equal to: |   |
|                                         |   |
| Score date is less than or equal to:    |   |
|                                         |   |
| Score is greater than or equal to:      |   |
| 1000 🕄                                  |   |
| Score is less than or equal to:         |   |
| 58000 🕄                                 |   |
| Submit                                  |   |
| Ordering                                |   |
| score - ascending                       |   |
| score - descending                      | × |
| score_date - ascending                  |   |
| score_date - descending                 |   |

| olayerscore-list                                                                                                    | Filters OPTIONS               | GET |
|----------------------------------------------------------------------------------------------------|-------------------------------|-----|
| GET /player-scores/?from_score_date=&game_name=&max_score=58000&min_score=1000&ordering=-score&player_name=Enzo                                                                                                    | +Scocco&score=&to_score_date= |     |
| HTTP 200 OK<br>Allow: GET, POST, HEAD, OPTIONS<br>Content-Type: application/json<br>Vary: Accept                                                                                                    |                               |     |
| <pre>{     "count": 2,     "next": null,     "previous": null,     "results": [         {             "urt": "http://localhost:8000/player-scores/3/",             "id": 3,             "score_date": "2019-01-01T03:02:00.776594Z",             "player": "Enzo Scocco",             "game": "Battlefield V"         },         {             "urt": "http://localhost:8000/player-scores/4/",             "id": 4,             "score_date": "2019-01-01T05:02:00.776594Z",             "jayer": "Enzo Scocco",             "game": "Battlefield V"         },         {             "urt": "http://localhost:8000/player-scores/4/",             "id": 4,             "score_date": "2019-01-01T05:02:00.776594Z",             "player": "Enzo Scocco",             "game": "Mutant Football League: Dynasty Edition"         }     } } </pre> |                               |     |

## Chapter 9: Developing RESTful APIs with Pyramid 1.10

| metrics — pserve development.ini — 71×45                                                                                                    | ● ● ● Pyramid02 — -bash — 83×45                                                                                                    |
|----------------------------------------------------------------------------------------------------|----------------------------------------------------------------------------------------------------|
| <pre>(Pyramid02) Gastons-MacBook-Pro:metrics gastons pserve development.ini<br/>Starting server in PID 9908.<br/>Serving on http://localhosti6543<br/>Serving on http://localhosti6543<br/>2018-11-08 23:56:09,506 DEBUG [metrics:104][waitress] route matched for<br/>url http://localhosti6543/metrics/; route_name: 'metrics', path_info:<br/>'/metrics/', pattern: '/metrics', matchdict: {}, predicates: ''<br/>4<br/>2018-11-08 23:56:13,609 DEBUG [metrics:104][waitress] route matched for<br/>url http://localhosti6543/metrics/; route_name: 'metrics', path_info:<br/>'/metrics/', pattern: '/metrics/', matchdict: {}, predicates: ''<br/>4<br/>2018-11-08 23:56:18,877 DEBUG [metrics:104][waitress] route matched for<br/>url http://localhosti6543/metrics/; route_name: 'metrics', path_info:<br/>'/metrics/', pattern: '/metrics/', matchdict: {}, predicates: ''<br/>6</pre> |                                                                                                    |
|                                                                                                    | <pre>"speed_in_mph": 3,<br/>"status": "PADOLING",<br/>"water_temperature_in_f": 59<br/>}<br/>(Pyramid@2) Gastons-MacBook-Pro:Pyramid@2 gaston\$ http ":6543/metrics/"<br/>HTTP/1.1 206 OK<br/>Content-Length: 206<br/>Content-Length: 206<br/>C</pre> |

## Chapter 10: Developing RESTful APIs with Tornado 5.1.1

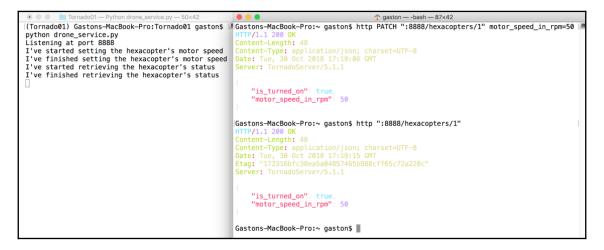

| • • •                                     | Postman                                                                                                    |                |  |  |  |  |
|-------------------------------------------|----------------------------------------------------------------------------------------------------|----------------|--|--|--|--|
| 🕂 New 🔻 Import Runner 📭                   | 🚦 My Workspace 👻 👗 Invite 🛛 🧿 📽 🖆 🌩                                                                                                    | Upgrade 🔻      |  |  |  |  |
| Q Filter<br>History Collections           | GET http://localhost:8888/leds/3     +     •     No Environment       http://localhost:8888/leds/3     -     -     •                                                                                                    | v 💿 🌞          |  |  |  |  |
| Today     ET http://localhost:8888/leds/3 | GET v http://localhost:8888/leds/3 Save                                                                                                    |                |  |  |  |  |
|                                           | Params         Authorization         Headers         Body         Pre-request Script         Tests           KEY         VALUE         DESCRIPTION         VALUE         DESCRIPTION           Key         Value         Description         Value         Description | Cookies Code   |  |  |  |  |
|                                           | Body Cookies Headers (5) Test Results Status: 200 OK Time: 1027 ms Size:                                                                                                    | 261 B Download |  |  |  |  |
|                                           | Pretty Raw Preview JSON 🕶 📅                                                                                                    | <b>a</b>       |  |  |  |  |
|                                           | 1 - [<br>2 "id": 3,<br>3 "description": "Blue LED",<br>4 "brightness_level": 0<br>5 }                                                                                                    |                |  |  |  |  |

| Body  | Cookies                                               | Headers (5)     | Test Results | Status: 200 OK | Time: 1027 ms | Size: 261 B |  | Download |
|-------|-------------------------------------------------------|-----------------|--------------|----------------|---------------|-------------|--|----------|
| Serve | er → Torna                                            | adoServer/5.1.1 |              |                |               |             |  |          |
| Cont  | <b>Content-Type</b> → application/json; charset=UTF-8 |                 |              |                |               |             |  |          |
| Date  | Date → Tue, 30 Oct 2018 18:07:56 GMT                  |                 |              |                |               |             |  |          |
| Etag  | Etag → "de6fdc3029f06d52f59656c1cc5537a01302fbe9"     |                 |              |                |               |             |  |          |
| Conte | Content-Length $\rightarrow 59$                       |                 |              |                |               |             |  |          |

| http://localhost:888        | 8/leds/3                 |        |                    |                |   |         |      |
|-----------------------------|--------------------------|--------|--------------------|----------------|---|---------|------|
| PATCH - ht                  | ttp://localhost:8888/led | s/3    |                    | Send           | • | Save    | •    |
| Params Authorizati          | ion Headers (1)          | Body ● | Pre-request Script | Tests          |   | Cookies | Code |
| 🔵 form-data 🛛 🔵 x-w         | vww-form-urlencoded      | 🖲 raw  | binary JSON (appl) | lication/json) | • |         |      |
| 1 - {<br>2 "brightne<br>3 } | ess_level": 64           |        |                    |                |   |         |      |
| 4                           |                          |        |                    |                |   |         |      |

| Body Cool                   | kies Headers (4)                                 | Test Results | Status: 200 OK | Time: 2007 ms | Size: 212 B | Download |
|-----------------------------|--------------------------------------------------|--------------|----------------|---------------|-------------|----------|
| Pretty                      | Raw Preview                                      | JSON 🔻       | <b>E</b>       |               |             |          |
| 1 • {<br>2<br>3<br>4<br>5 } | "id": 3,<br>"description": "<br>"brightness_leve |              |                |               |             |          |

| 15:23 Tue 30 Oct                                                                                                    |                                                                        |                                        |          |        |       |         |       | <b>奈 ┦</b> 25 % ■ |
|----------------------------------------------------------------------------------------------------|------------------------------------------------------------------------|----------------------------------------|----------|--------|-------|---------|-------|-------------------|
| 192.168.1.101:8888/leds/2                                                                                            |                                                                        |                                        |          |        |       | Go      |       |                   |
| र्ट्ट्रे Get                                                                                                    | HEAD                                                                   | POST                                   | PUT      | DELETE | TRACE | OPTIONS | Basic | Verbose           |
| HTTP/1.1 200<br>Server: Tornar<br>Content-Type<br>Date: Tue, 30<br>Etag: "c4d7a6<br>Content-Leng<br>{"id": 2, "descr | doServer/5.1.<br>application/j<br>Oct 2018 18<br>8c8bdf7ae83<br>th: 60 | son; charse<br>23:12 GMT<br>09acb3fdce | a17f3328 |        |       |         |       |                   |

#### Chapter 11: Working with Asynchronous Code, Testing, and Deploying an API with Tornado

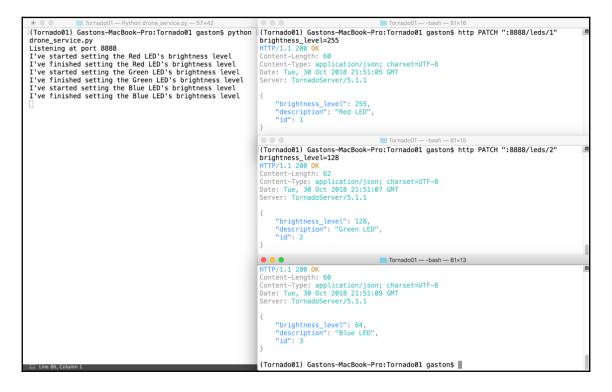

| Tornado01 — Python async_drone_service.py — 57×42                                                                                                    | Tornado01 — -bash — 81×16                                                                                                    |  |  |  |  |  |
|----------------------------------------------------------------------------------------------------|----------------------------------------------------------------------------------------------------|--|--|--|--|--|
| (Tornado01) Gastons-MacBook-Pro:Tornado01 gaston\$ python<br>async_drome_service.py<br>Listening at port 8888<br>I've started setting the Blue LED's brightness level<br>I've started setting the Red LED's brightness level<br>I've finished setting the Blue LED's brightness level<br>I've finished setting the Blue LED's brightness level<br>I've finished setting the Red LED's brightness level<br>I've finished setting the Green LED's brightness level<br>I've finished setting the Green LED's brightness level | <pre>[(Tornado01) Gastons-MacBook-Pro:Tornado01 gaston\$ http PATCH ":8888/leds/1"  <br/>brightness_level=255<br/>HTTP/1.1 200 OK<br/>Content-Length: 60<br/>Content-Type: application/json; charset=UTF-8<br/>Date: Wed, 31 Oct 2018 03:33:02 GMT<br/>Server: TornadoServer/5.1.1<br/>{<br/>"brightness_level": 255,<br/>"description": "Red LED",<br/>"id": 1<br/>}</pre> |  |  |  |  |  |
|                                                                                                    | Tornado01 — -bash — 81×15                                                                                                    |  |  |  |  |  |
|                                                                                                    | <pre>(Tornado01) Gastons-MacBook-Pro:Tornado01 gaston\$ http PATCH ":8888/leds/2"  = brightness_level=128 HTTP/1.1 200 OK Content-Length: 62 Content-Length: 62 Content-Type: application/json; charset=UTF-8 Date: Wed, 31 Oct 2018 03:33:02 GMT Server: TornadoServer/5.1.1 {     "brightness_level": 128,     "description": "Green LED",     "id": 2 }</pre>            |  |  |  |  |  |
|                                                                                                    | Tornado01 — -bash — 81×13                                                                                                    |  |  |  |  |  |
|                                                                                                    | HTTP/1.1 200 OK<br>Content-Length: 60<br>Content-Type: application/json; charset=UTF-8<br>Date: Wed, 31 Oct 2018 03:33:02 GMT<br>Server: TornadoServer/5.1.1<br>{<br>"brightness_level": 64,<br>"description": "Blue LED",<br>"id": 3<br>}                                                                                                    |  |  |  |  |  |
| Page 14 of 34 7203 words Ц≭ English (United States)                                                                                                    | (Tornado01) Gastons-MacBook-Pro:Tornado01 gaston\$                                                                                                    |  |  |  |  |  |

| Coverage report: 46%               |               |         |          |          | ter     |          |
|------------------------------------|---------------|---------|----------|----------|---------|----------|
| Module 4                           | statements    | missing | excluded | branches | partial | coverage |
| async_drone_service.py             | 141           | 81      | 0        | 20       | 4       | 40%      |
| drone.py                           | 63            | 23      | 0        | 10       | 3       | 59%      |
| Total                              | 204           | 104     | 0        | 30       | 7       | 46%      |
| coverage.py v4.5.1, created at 201 | 8-10-31 15:06 |         |          |          |         |          |

```
Coverage for async drone service.py: 40%
   141 statements 60 run 81 missing 0 excluded 4 partial
   from http import HTTPStatus
1
2
   from concurrent.futures import ThreadPoolExecutor
   from datetime import date
3
   from tornado import web, escape, ioloop, httpclient, gen
4
   from tornado.concurrent import run on executor
5
   from drone import Altimeter, Hexacopter, LightEmittingDiode, Drone
6
7
8
9 thread_pool_executor = ThreadPoolExecutor()
10
   drone = Drone()
11
12
   class AsyncHexacopterHandler(web.RequestHandler):
13
       SUPPORTED METHODS = ("GET", "PATCH")
14
       HEXACOPTER ID = 1
15
16
       thread pool executor = thread pool executor
17
       @gen.coroutine
18
       def get(self, id):
19
20
           if int(id) is not self.__class__.HEXACOPTER_ID:
               self.set status(HTTPStatus.NOT FOUND)
21
22
               self.finish()
               return
23
           print("I've started retrieving the hexacopter's status")
24
25
           hexacopter_status = yield self.retrieve_hexacopter_status()
           print("I've finished retrieving the hexacopter's status")
26
27
           response = {
                'motor speed in rpm': hexacopter status.motor speed,
28
               'is_turned_on': hexacopter_status.is_turned_on,}
29
           self.set_status(HTTPStatus.OK)
30
           self.write(response)
31
32
           self.finish()
33
34
       @run_on_executor(executor="_thread_pool_executor")
35
       def retrieve_hexacopter_status(self):
36
           return drone.hexacopter.status
37
38
       @gen.coroutine
39
       def patch(self, id):
           if int(id) is not self.__class__.HEXACOPTER_ID:
40
               self.set status(HTTPStatus.NOT FOUND)
```

```
[38]
```

| 103 | @gen.coroutine                                                                               |           |
|-----|----------------------------------------------------------------------------------------------|-----------|
| 104 | <pre>def patch(self, id):</pre>                                                              |           |
| 105 | <pre>int_id = int(id)</pre>                                                                  |           |
| 106 | <pre>if int_id not in drone.leds.keys():</pre>                                               | 106-++107 |
| 107 | self.set_status(HTTPStatus.NOT_FOUND)                                                        | · · ·     |
| 108 | <pre>self.finish()</pre>                                                                     |           |
| 109 | return                                                                                       |           |
| 110 | <pre>led = drone.leds[int_id]</pre>                                                          |           |
| 111 | request_data = escape.json_decode(self.request.body)                                         |           |
| 112 | <pre>if ('brightness_level' not in request_data.keys()) or \</pre>                           | 112-++114 |
| 113 | <pre>(request_data['brightness_level'] is None):</pre>                                       |           |
| 114 | <pre>self.set_status(HTTPStatus.BAD_REQUEST)</pre>                                           |           |
| 115 | <pre>self.finish()</pre>                                                                     |           |
| 116 | return                                                                                       |           |
| 117 | try:                                                                                         |           |
| 118 | <pre>brightness_level = int(request_data['brightness_level'])</pre>                          |           |
| 119 | <pre>print("I've started setting the {0}'s brightness level".format(led.description))</pre>  |           |
| 120 | <pre>yield self.set_led_brightness_level(led, brightness_level)</pre>                        |           |
| 121 | <pre>print("I've finished setting the {0}'s brightness level".format(led.description))</pre> |           |
| 122 | response = {                                                                                 |           |
| 123 | 'id': led.id,                                                                                |           |
| 124 | 'description': led.description,                                                              |           |
| 125 | <pre>'brightness_level': brightness_level}</pre>                                             |           |
| 126 | self.set_status(HTTPStatus.OK)                                                               |           |
| 127 | self.write(response)                                                                         |           |
| 128 | <pre>self.finish()</pre>                                                                     |           |
| 129 | except ValueError as e:                                                                      |           |
| 130 | print("I've failed setting the {0}'s brightness level".format(led.description))              |           |
| 131 | self.set_status(HTTPStatus.BAD_REQUEST)                                                      |           |
| 132 | response = {                                                                                 |           |
| 133 | 'error': e.args[0]}                                                                          |           |
| 134 | self.write(response)                                                                         |           |
| 135 | self.finish()                                                                                |           |
| 136 |                                                                                              |           |